## Package 'shinyMergely'

October 14, 2022

Type Package

Title Compare and Merge Two Files with a 'Shiny' App

Version 0.2.0

Description A 'Shiny' app allowing to compare and merge two files, with syntax highlighting for several coding languages.

URL <https://github.com/stla/shinyMergely>

BugReports <https://github.com/stla/shinyMergely/issues>

License GPL-3

Encoding UTF-8

Imports shiny

Suggests shinyjqui, shinythemes, tools, uchardet

RoxygenNote 7.1.2

NeedsCompilation no

Author Stéphane Laurent [aut, cre], Jamie Peabody [ctb, cph] (Mergely), Marijn Haverbeke [ctb, cph] (CodeMirror), Leandro Vital [ctb, cph] (Bootstrap Flash Alert), Daniel Eden [ctb, cph] (animate.css)

Maintainer Stéphane Laurent <laurent\_step@outlook.fr>

Repository CRAN

Date/Publication 2022-01-24 11:40:02 UTC

### R topics documented:

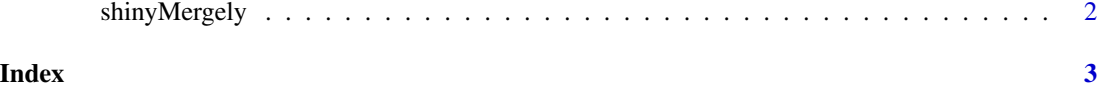

<span id="page-1-0"></span>shinyMergely *Shiny Mergely*

#### Description

Launch a Shiny app allowing to compare and merge two files.

#### Usage

```
shinyMergely()
```
#### Examples

```
if(interactive()){
  shinyMergely()
}
```
# <span id="page-2-0"></span>Index

shinyMergely, [2](#page-1-0)